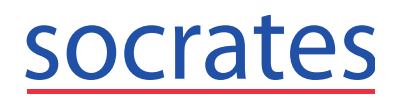

**Chronic Disease Management FAQ**

1. **Question:** What version of Socrates do I need to add a Chronic Disease Management review?

**Answer:** You will need Socrates version 2.7 or later.

- 2. **Question:** What Certs do I need on my pc? **Answer:** You will only need a Healthlink Certificate to **submit** the CDM Review.
- 3. **Question:** What reviews are required? **Answer:** As per the CDM contract there are 2 Reviews required in a rolling 12 month period. Each review will consist of 2 visits (1 with Nurse / Phlebotomist and 1 with the doctor). There must be at least 4 months between all reviews.
- 4. **Question:** Tests e.g. HBa1C are not showing up but they are in the patients chart within the last 3 months.

**Answer:** Click the ellipsis button beside the Test and search by Name and change the Search Criteria field to expand the search e.g. 'Hb' as the lab may have the test named differently. Once you find the result, double click to select it.

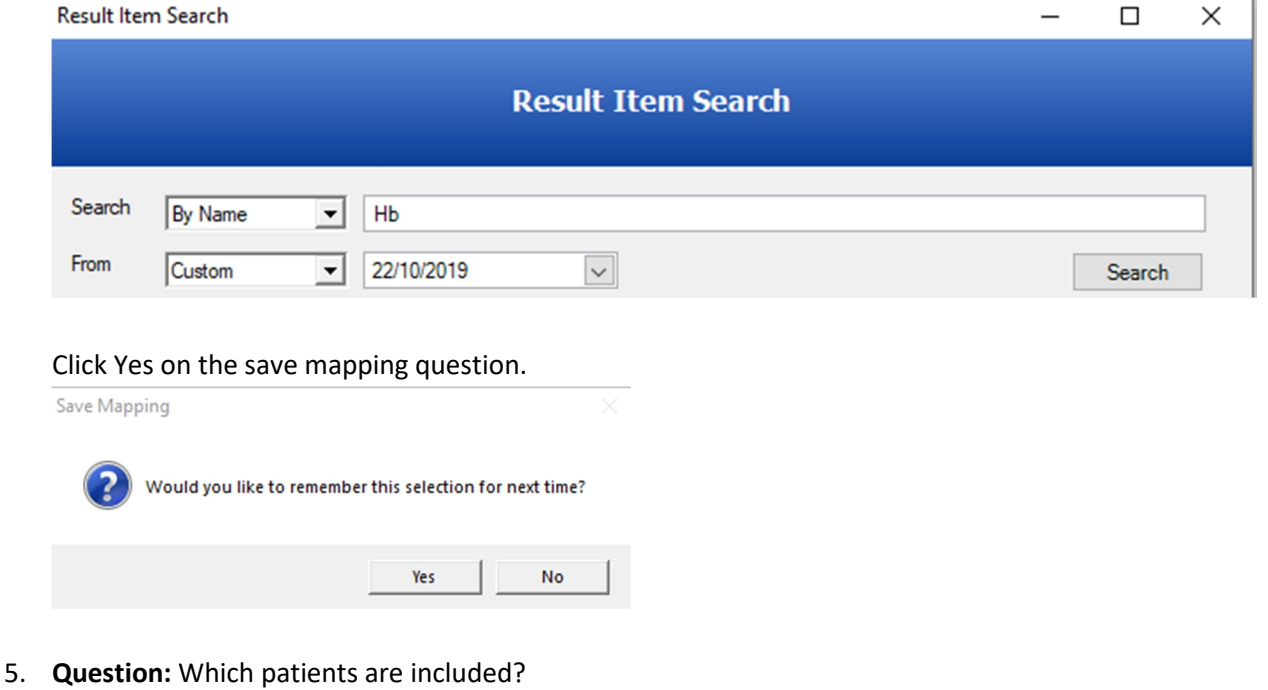

**Answer:** GMS or DVC patients over 75 with any of the following chronic diseases:

- **-** Diabetes Type 2
- Asthma
- **E** Chronic Obstructive Pulmonary Disease (COPD)
- Cardiovascular Disease
	- o Heart Failure
	- o Ischaemic Heart Disease
	- o Cerebrovascular Disease (Stroke)

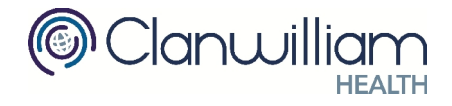

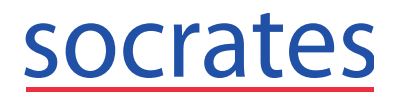

**Chronic Disease Management FAQ**

- o Cerebrovascular Disease (Transient Ischaemic Attack TIA)
- o Atrial Fibrillation
- 6. **Question:** Can I edit the diseases that I have added to a CDM
- 7. review?

**Answer:** Yes you can edit a review and add additional diseases for any reviews that are incomplete or unsent. If you added an incorrect disease then the reveiw must be deleted and re-added to the patients chart.

- 8. **Question:** Can I save a mapping for e.g. Total Cholesterol in the QRisk Calculator? **Answer:** No, you can only search for lab results. Save all lab mappings in the CDM review by searching for the lab and clicking Yes to save the mapping.
- 9. **Question:** Where can I find the incomplete, unsent submissions? **Answer:** Open My Control Panel > Claim Tracking > Chronic Disease
- 10. **Question:** Do I need to also submit cycle of care visit for diabetes type II patients who are over 75?

**Answer:** No. CDM reviews are only required for these patients going forward.

11. **Question:** Is the data that is being transferred anonymous or is it patient identifiable? **Answer:** The data sent is split into two parts.

A) A clinical message which goes via Healthlink to a HSE data repository. The patient name is anonymised.

B) A reimbursement message which goes via healthlink to the PCRS. This contains patient identifiable data e.g. GMS Number so the PCRS can confirm their GMS Validity but no clinical data. **For further information please contact the ICGP or consult the GPIT guidelines in relation to GDPR. (https://www.icgp.ie/go/in\_the\_practice/information\_technology)**

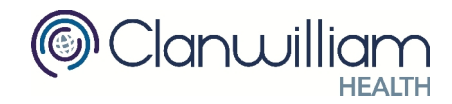

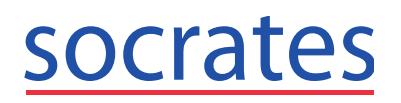

**Chronic Disease Management FAQ**

12. **Question:** Which reports can I use to find eligible patients?

**Answer:** There are numerous reports available in Socrates which you can use e.g. Patients with multiple conditions, Patients with specific investigations, Socrates Search, Patients on Drug X, IPCRN Tools e.g. Possible Type 2 Diabetes, Diabetic Register, AFib Register.

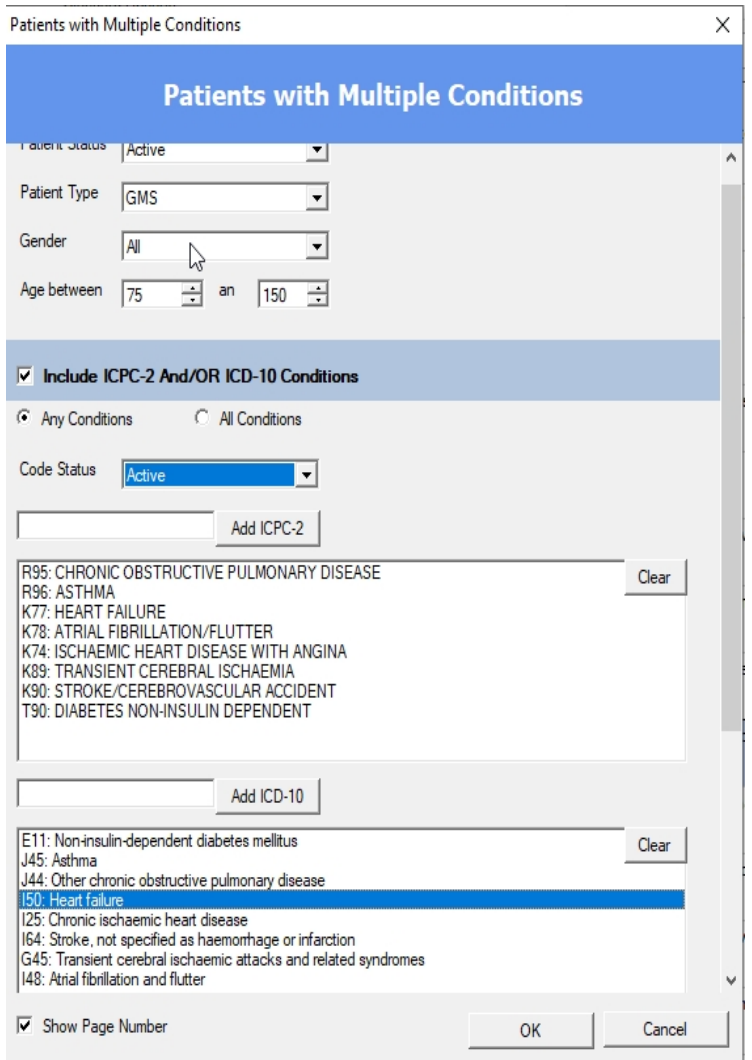

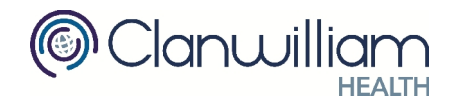